Kwalificatiescript

## MedMij Raadplegen BgZ

### BGZ RAADPLEGEND SYSTEEM

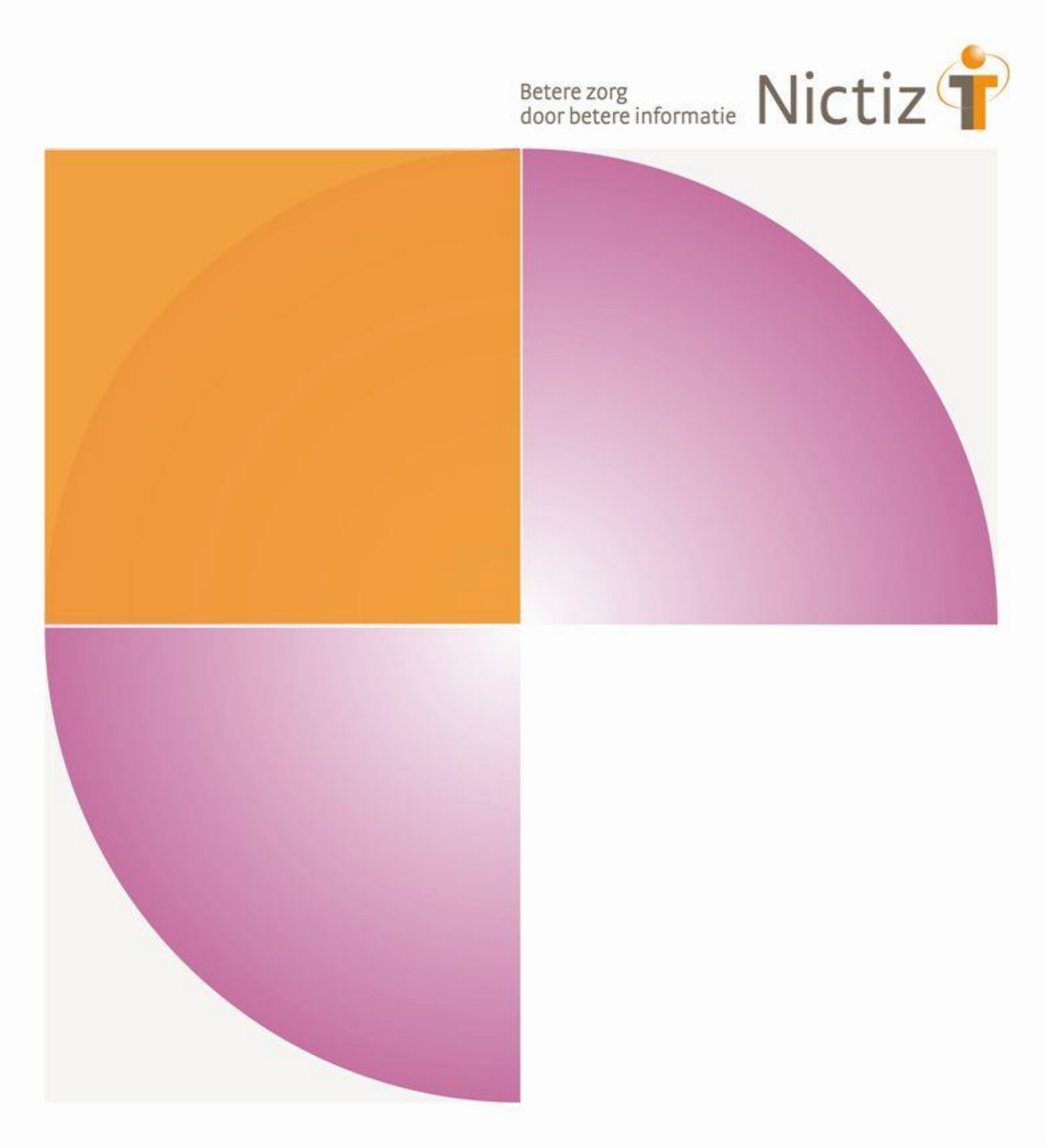

Kwalificatiescript

# MedMij Raadplegen BgZ

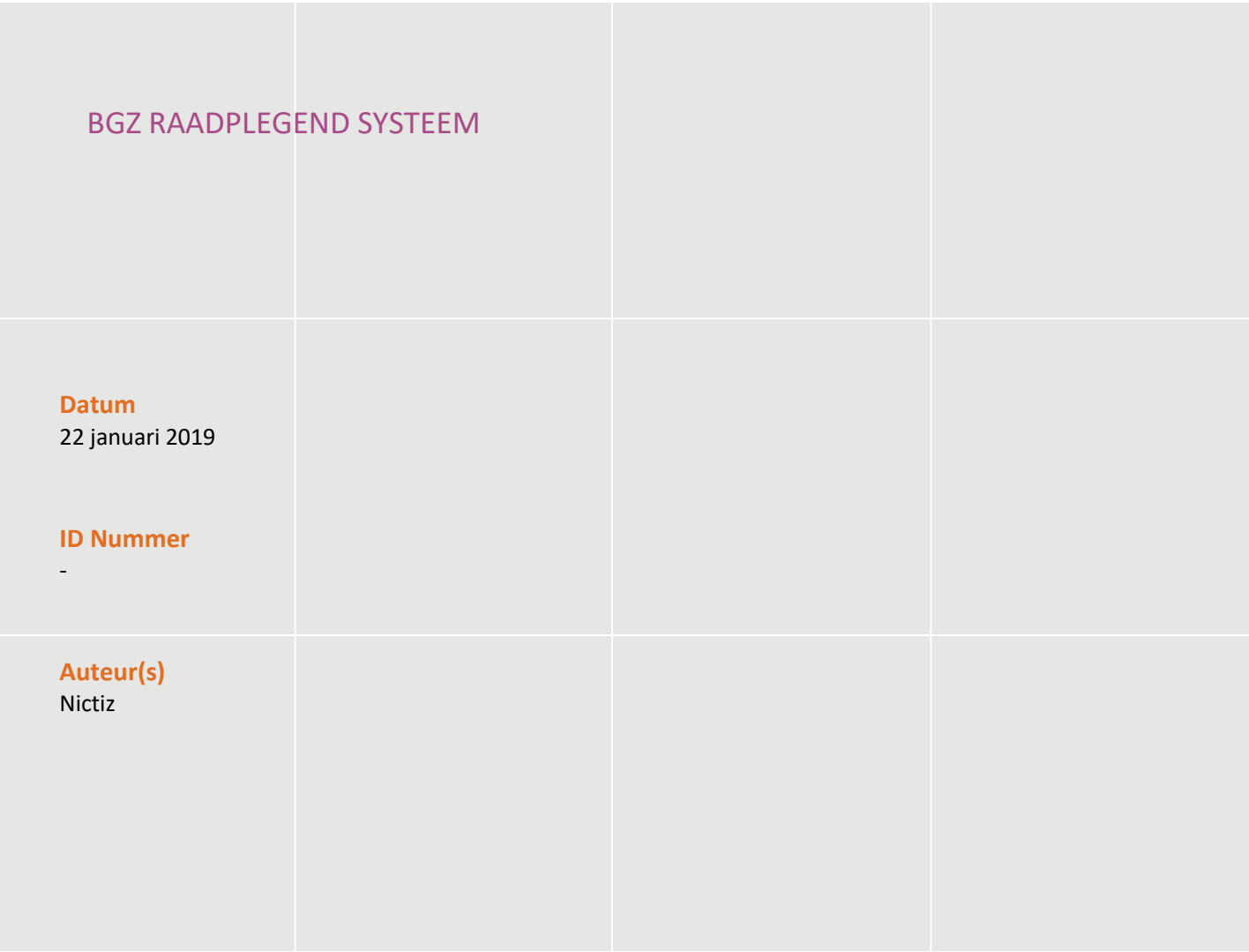

### Inhoud

**Inleiding 4**

**H-1 Raadplegen, verwerken en tonen BgZ 5**

### Inleiding

#### **Inleiding**

Dit document bevat het te doorlopen script bij kwalificatie voor de rol 'patiënt – raadplegen Basisgegevensset Zorg' binnen het MedMij afsprakenstelsel. In dit document wordt verder gerefereerd aan BgZ.

De doelgroep van dit document is de PGO leverancier die wil kwalificeren.

De kwalificatie wordt door de kwalificator uitgevoerd met de Nictiz kwalificatiesimulator, die is ingericht op een FHIR server. De kwalificatiesimulator kan berichten verzenden en ontvangen. In dit document wordt verwezen naar verschillende addenda waarin inhoudelijke gegevens zijn opgenomen, deze addenda zijn opgenomen in het separate document '*2. Addenda - Kwalificatiescript - MedMij Raadplegen BgZ'*.

#### **Algemene voorwaarden voor kwalificatie**

Een leverancier kan starten met een kwalificatie, als hij voldoet aan onderstaande voorwaarden:

- *1.* Kennis en begrip van het MedMij afsprakenstelsel.
- 2. Kennis over de te gebruiken infrastructuur of het netwerk waarover uitgewisseld wordt en de toegang daartoe, inclusief authenticatie/autorisatie etc.
- 3. Kennis en begrip van de aan BgZ gerelateerde basisset zorginformatiebouwstenen (Zibs).
- 4. Kennis en begrip en toepassen van de verschillende tabellen, waardenlijsten en andere referenties die de BgZ gebruikt.
- *5.* Kennis en begrip, en het naleven van de aandachtspunten zoals beschreven in het document *2. Addenda - Kwalificatiescript - MedMij Raadplegen BgZ.*
- 6. Alle gegevens die de kwalificerende partij zelf moet invoeren zijn te vinden in de kwalificatiedocumentatie. *Onjuist ingevoerde gegevens* (ook tijd/datum etc.)zullen leiden tot vertraging van en kunnen blokkerend zijn voor het kwalificatieproces.
- 7. Inhoudelijke informatie, conform de BgZ, moet altijd toegankelijk gemaakt worden voor de PGO gebruiker. De leverancier levert voor deze informatie schermafdrukken op ten behoeve van controle of een probleem/bevinding een fout is of enkel foutieve invoer betreft.

Het testen van infrastructurele eisen maakt geen onderdeel uit van deze kwalificatie.

## H-1 Raadplegen, verwerken en tonen BgZ

#### **Beschrijving**

Dit hoofdstuk van het kwalificatiescript is bedoeld om te controleren of het persoonlijke gezondheidsomgeving systeem (PGO) de BgZ succesvol bij zorgaanbieder (XIS) kan raadplegen, verwerken en tonen.

Kwalificatie op de BgZ voor het PGO systeem houdt in dat het de gehele BgZ van een persoon raadpleegt, kan verwerken (gestructureerd opslaan in database), en laten zien aan de gebruiker. De BgZ bevat 28 Zibs (Zorginformatiebouwstenen), die gerubriceerd zijn in 18 secties. Per Zib zijn BgZ FHIR resources en gespecificeerde FHIR zoekopdrachten beschikbaar. Voor de BgZ raadpleging verstuurt de PGO alle BgZ zoekopdrachten als losse queries.

In de praktijk stelt het XIS alle BgZ gegevens beschikbaar voor zover aanwezig. Voor zover deze worden vastgelegd in het specifieke zorgproces van dat XIS. Bij de kwalificatie van de systeemrol Raadplegen BgZ wordt getoetst of de complete BgZ wordt verwerkt en getoond. Daarnaast is het voor kwalificatie van belang dat de PGO foutmeldingen verwerkt. Als er technisch iets niet goed gaat, stuurt het XIS conform de specificaties een foutcode terug samen met een OperationOutcome, waarin de oorzaak wordt getoond. Bijvoorbeeld dat de resource, een BgZ sectie of specifieke Zib, niet wordt ondersteund in het XIS.

De persoon is ingelogd in de PGO en wil gegevens ophalen. Daarvoor moet de PGO eerst verbinding maken met een zorginformatiesysteem (XIS). In dit kwalificatiescript gaan we ervanuit dat de verbinding reeds succesvol is gemaakt.

Daarnaast is het uitgangspunt dat 1 bronsysteem (XIS) geraadpleegd wordt.

#### **Uit te voeren stappen**

De volgende stappen moeten worden uitgevoerd, voor de verschillende scenario's:

- 1. Vraag de BgZ op voor een bepaalde persoon, zoals beschreven in *2. Addenda - Kwalificatiescript - MedMij Raadplegen BgZ.*
- 2. De kwalificatiesimulator (FHIR server) zal de BgZ gegevens beschikbaar stellen. De gegevens komen overeen met de gegevens in het document *2. Addenda - Kwalificatiescript - MedMij Raadplegen BgZ.*
- 3. Ontvang en verwerk de BgZ gegevens in het systeem.
- 4. Maak schermafdrukken van de wijze waarop het PGO de gegevens uit de BgZ toont, en leg deze vast in het document *3. Kwalificatiemateriaal Leverancier - Kwalificatie MedMij Raadplegen BgZ.*

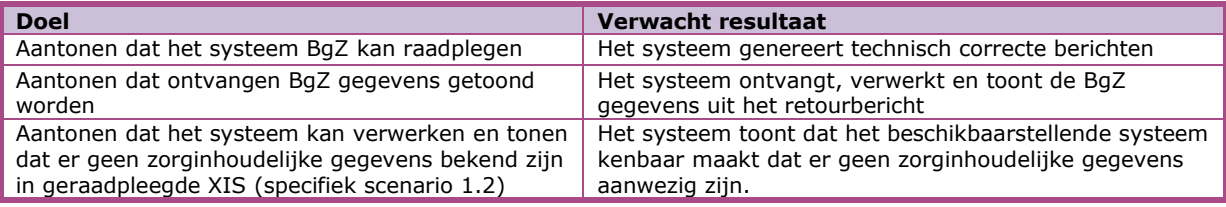

Scenario's (vraag aan XIS van 1 specifieke Zorgaanbieder waarmee verbinding is gemaakt)

- Scenario 1.1: BgZ van persoon 1, zoals beschreven in addendum 1
- Scenario 1.2: BgZ van persoon 2, zoals beschreven in addendum 2

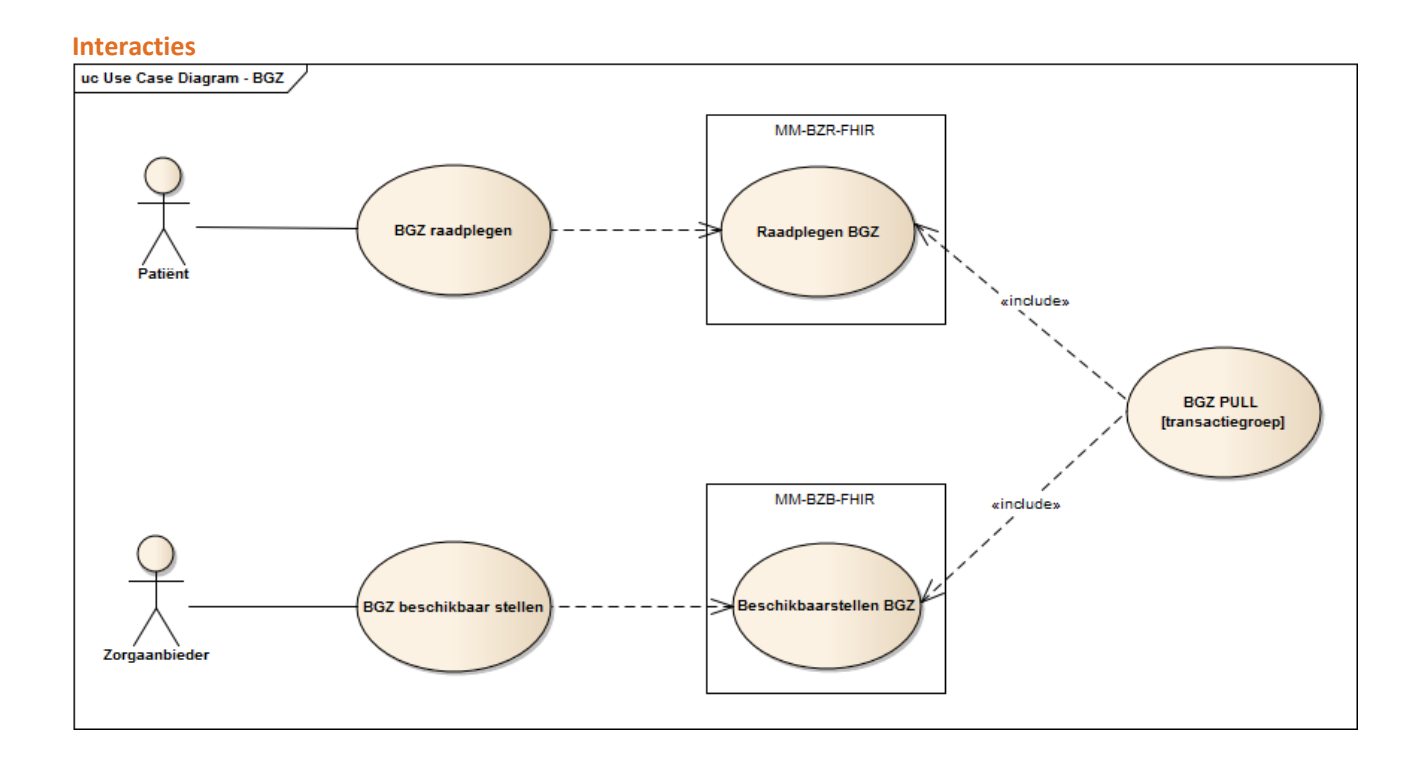

#### **Op te leveren kwalificatiemateriaal door leverancier**

- Schermafdrukken van de BgZ gegevens van persoon in het systeem zoals genoemd in het document '2. Addenda - Kwalificatiescript - MedMij Raadplegen BgZ'.
- De berichten die worden verstuurd vanuit PGO. Deze worden door de kwalificator afgevangen op de FHIR server.

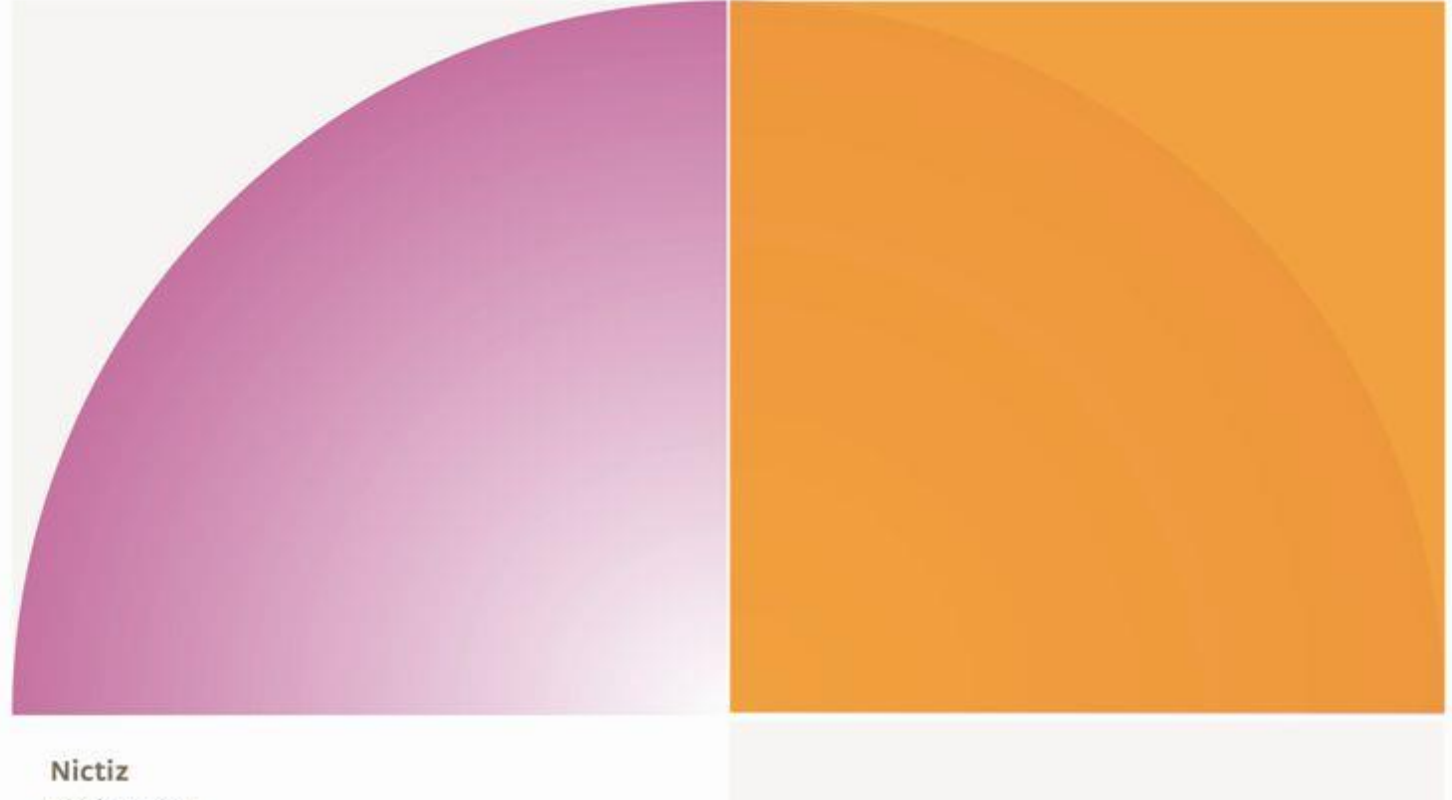

Postbus 19121 2500 CC Den Haag Oude Middenweg 55 2491 AC Den Haag

T 070 - 317 34 50 info@nictiz.nl www.nictiz.nl